## **Zune 120 User Manual**

If you ally obsession such a referred Zune 120 User Manual book that will find the money for you worth, get the definitely best seller from us currently from several preferred authors. If you desire to droll books, lots of novels, tale, jokes, and more fictions collections are then launched, from best seller to one of the most current released.

You may not be perplexed to enjoy every ebook collections Zune 120 User Manual that we will unconditionally offer. It is not regarding the costs. Its roughly what you habit currently. This Zune 120 User Manual, as one of the most full of life sellers here will unquestionably be among the best options to review.

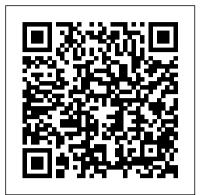

Technical Handbook of Oils, Fats & Waxes **CRC** Press

Learn how to compress video and audio with optimal quality and minimal hassles. Renowned expert Ben Waggoner teaches you to improve the quality of your final content and develop effective workflows. Understand the basic concepts of vision and hearing, apply that knowledge in the context of compression, then move onto practical, applicable information for creating, editing, and compressing the best video and audio, whether you're delivering for the web, DVD, Blu-ray, phones, or beyond. Clear examples of how to make the best choices in real- implementation, testing or world projects Covers Mac and Windows products for a complete look at today's compression technologies: all the different tools, codecs, and formats for different kinds of deliverables are described, focusing on how to pick the right options for particular projects, players, and sources Formats Windows Media QuickTime Flash FLV and F4V MPEG-4 and H.264 MPEG-2 Ogg Vorbis and Theora Silverlight and Smooth Streaming Devices iPod and iPhone Zune HD Playstation Portable Playstation 3 Xbox 360 DVD and Blu-ray Search Based Software Engineering Pearson Education The widespread use of information and communications technology (ICT) has created a global platform for the exchange of ideas, goods and services, the benefits of which are enormous. However, it has also created boundless opportunities for fraud and deception. Cybercrime is one of the biggest growth industries around the globe, whether it is in the form of violation of company policies, fraud, hate crime, extremism, or terrorism. It is therefore paramount that

the security industry raises its game to combat these threats. Today's top priority of using XNA's high level shader is to use computer technology to fight computer crime, as our commonwealth is protected artificial intelligence. A case study by firewalls rather than firepower. This is an issue of global importance as new technologies have provided a world of opportunity for criminals. This book is a compilation of the collaboration between the researchers and practitioners in the security field; and provides a comprehensive literature on current and future e-security needs across applications, investigative techniques, judicial processes and criminal intelligence. The intended audience includes members in academia, the public and private sectors, students and those who are interested in and will benefit from this handbook. A New and Complete Guide to the Pronunciation and Reading of the French Language Que Publishing Using XNA Game Studio 3.0, any programmer can master the art of game development and begin selling games to millions of Xbox 360 users worldwide. Now, there's a practical, comprehensive guide to game development with Microsoft's powerful new XNA Game Studio 3.0 and the entire XNA Framework. In Microsoft® XNA® Game Studio 3.0 Unleashed, XNA expert Chad Carter covers the entire XNA platform, presents extensive sample code, and explains that code line by line. Carter walks you through the entire process of game development, including installing XNA, creating objects, handling input, managing and extending the content pipeline, optimizing game performance,

and creating both 3D and 2D games. Carter presents sophisticated coverage language; creating physical effects; and endowing characters with realistic section walks through the entire process of planning and coding a game, improving it, and putting on the finishing touches that make it marketable. This edition contains nine new chapters, including all-new sections on creating networked games, programming games for the Zune handheld, and preparing and submitting games to Xbox LIVE, where accepted titles will reach gamers worldwide. Plan your games to deliver solid performance on the platforms you've targeted Understand essential XNA Framework concepts, including object creation, cameras, input handling, libraries, game services, and managing and extending the content pipeline Create a 2D game that will run across 3 platforms (Windows, Xbox 360, and Zune) with a single code base Create a Visualizer media player for the Microsoft Zune Use the High Level Shader Language (HLSL) to communicate directly with graphics hardware Bring realistic physics to your game action and realistic artificial intelligence to your characters Create sophisticated 3D effects that use advanced texturing and a particle system Build networked games, including multiplayer demos, turn-based games, and real-time network games Create 4 full games-2D parallax side scroller, 3D shooter, multiplayer turnbased 2D card game, and a multiplayer real-time 3D game Discover best practices for creating Xbox LIVE Community Games Sell your finished game on Xbox LIVE Marketplace CD-ROM includes: All C# examples and source code presented in this book. Google Web Toolkit Solutions Pearson Education This is the quick, visual, one-stop tutorial for everyone who wants to get maximum fun and entertainment out of their Xbox 360, Xbox Live, and Kinect

controller. Gaming experts Christina and Bill Loguidice cover everything Xbox has to offer, uncovering cool features and tools most users won't ever discover on their own. You learn how to get started with Xbox 360; fast network your Xbox 360s; run the media content in your Windows PCs; personalize your Xbox experiences; find great stuff on Microsoft's Game, Video, and Music Marketplaces; get acquainted with your Xbox friends and communities; get to know the Kinect controller and Hub; and find great Kinect games and get better at playing them. This book's concise, step-bystep instructions link to callouts on Xbox screen captures that show you exactly what to do. Tips and Notes help you discover powerful new techniques and shortcuts, and Help features guide you past common problems. This book is designed for all month at the Electronic Entertainment Expo (E3). 50,000,000 Xbox 360 owners: from those who've just purchased their first regions except in Japan. Some major features of the about designing and implementing your system, to those diving headfirst into Kinect gaming, to millions of Xbox Live subscribers who want to get even more out of Microsoft's online services.

The Startup Owner's Manual CUP Archive Get into the Zune zone and find out how to get the most out of this versatile digital media player. How to Do Everything with Your Zune 360 that would ship on the same day. The shows you how to acquire, play, and organize music, videos, and photos. You'll discover how to share content with other Zune users, tune in to FM radio, stream music throughout your home, and even connect your Zune to your Xbox. You'll also learn to navigate the Zune Marketplace and build a diverse music library. Install the Zune software, modify the interface, and add media Connect your Zune to your PC or Xbox Buy individual songs from the Zune Marketplace or subscribe to Zune Pass Rip songs from CDs and cassettes Create and manage playlists Copy DVDs to your Zune and convert and load recorded TV shows Download YouTube videos and podcasts to your Zune Add pictures and create slideshows Share content with other Zunes Listen to FM your Zune How to Do Everything with Your Zune Alex Greyling Provides solutions to the developers whoc are actively using GWT and looking for quicker and better ways to work with the technology. It shows develoers cool stuff they can do with GWT that they may have overlooked or not yet discovered. The Secrets of Word-of-Mouth Marketing John Wiley & Sons

Zune, Dreamcast, Xbox 360, Kinect, Microsoft Kin, Microsoft SideWinder, Casio BE-300, Microsoft Surface, Zune 30, Casio Cassiopeia, Zune Software, Microsoft Points, Jornada, Microsoft Natural keyboard, Zune Software version history, Microsoft Response Point, Pocket LOOX, Zune 4, 8, 16, Zune 80, 120, Meizu M8, Microsoft Venus, Vadem Clio, MobilePro, Portable Media Center, Digital Sound System 80, Handheld PC, LifeCam, MSN Companion, Jazz, Zune Pad, TouchLight, Z-80 SoftCard, Microsoft RoundTable, Palm-size PC, Microsoft Fingerprint Reader, Compaq Aero, HP-Xpander, FLEPia, Microsoft Cordless Phone System, Philips Velo, Philips Nino, IntelliMouse, Microsoft Ignition. Excerpt: The Xbox 360 is the second video game console produced by Microsoft, and the successor to the Xbox. The Xbox 360 competes with Sony's PlayStation 3 and Nintendo's Wii as part of the seventh generation of video game consoles. As of January 2011, there are over 50 million Xbox 360 consoles worldwide. The Xbox 360 was officially unveiled on MTV on May 12, 2005, with detailed launch and game information divulged later that The console sold out completely upon release in all Xbox 360 are its integrated Xbox Live service that allows players to compete online, download arcade

games, game demos, trailers, TV shows, music and movies and its Windows Media Center multimedia capabilities. The Xbox 360 also offers region specific access to third-party media streaming services such as Netflix and ESPN in the US or Sky The book addresses Zune game Player in the UK. At their E3 presentation on June 14, 2010, Microsoft announced a redesigned Xbox redesigned console is slimmer than the previous Xbox 360...

Martin's Sportmans Almanack, Kalendar, and Travellers' Guide, for 1818 John Wiley & Sons play. Here is your essential companion to the Zune player and software. The Zune Pocket Guide steers you through how to Import songs into the Zune software, assemble playlists, and burn CDs. Browse Zune Marketplace to explore musical recommendations and discover and purchase songs. Import and view photos and videos on the Zune player. Accessorize your Zune. Make your Zune even more useful with handy tips and tricks. Use Zune-to-Zune wireless connections to find other Zune folks to share your songs and pictures with. Why We Fail Kogan Page Publishers radio on your Zune Maintain and troubleshoot Eight references in one-fully revised to include As the #1 operating system in the world, essential computing activities occur. This much-walking you through the process of anticiapted version of the popular operating an enhanced interface to allow for greater user control. This All-in-One reference is packed with valuable information from eight minibooks, making it the ultimate resource. You'll discover the improved ways in which Windows 7 interacts with other devices, including mobile and home theater. Windows 7 boasts numerous exciting new features, and this reference is one-stop shopping for

discovering them all! Eight minibooks cover Windows 7 basics, security, customizing, the Internet, searching and sharing, hardware, multimedia, Windows media center, and wired and wireless networking Addresses the new multi-touch feature that will allow you to control movement on the screen with your fingers With this comprehensive guide at your fingertips, you'll quickly start taking advantages of all the exciting new features of Windows 7. Treasury Combined Statement of Receipts, Expenditures, and Balances of the United States Government for the Fiscal Year Ended ... Rosenfeld Media

XNA 3.0 brings you the ability to create games that will run not just on the PC and Xbox 360, but also on the Zune mobile device. While creating games for Zune is, in many ways, similar to working on the other platforms, it also presents its own unique set of challenges and opportunities. Smaller screens, limited storage, and less processing power all affect the way you need to think games. Zune Game Development Using XNA 3.0 is a comprehensive book that will guide you through the many aspects of XNA game development and their specific implementations on the Zune platform. development concepts in detail and shows you how to apply them in practical, step – by – step examples, building complete, working XNA 3.0 examples along the way that you can download and

The Massachusetts register John Wiley & Sons Microsoft 's Windows Phone 7 handsets have injected a new vibrancy into the smartphone marketplace and provided bold new opportunities for the Microsoft development community. Take advantage of these opportunities with Beginning Windows Phone App Development, written specifically to help you learn the skills you ' II need to develop rich, functional apps for the Windows Phone 7 platform. Authors Henry Lee and Eugene Chuvyrov cover the very latest developments in the field—including the extended APIs offered in the new Mango platform update—so all the new features and updates to Windows 7 you'll have timely, accurate information at your fingertips. Beginning Windows Phone Windows provides the platform upon which all App Development starts with the basics, downloading and setting up the right system offers an improved user experience with development tools, including Visual Studio, Expression Blend, Silverlight SDK, and Windows Phone SDK. It then takes you stepby-step though the development process as you build and deploy a working application, complete with a sophisticated user interface. Finally, you'll receive step-by-step instructions on packaging and selling your applications through the Windows Phone Marketplace. Techical Handbook of Oils, Fats and Waxes

Please note that the content of this book primarily consists of articles available from Wikipedia or other free sources online. Pages: 62. Chapters: Microsoft gaming consoles, Windows CE devices,

## AMACOM

- Which of Apple, Google and Microsoft had an office with a "drawer of broken dreams" and what (real) objects lay inside it? - When did Microsoft have the chance to catch Google this engaging volume, the author explains how in making money from search - and who vetoed it? - Why did Google test 40 shades of blue on its users? - How long did outside developers wait before asking to write apps for Apple's iPhone after Steve Jobs announced it? - Who said that Microsoft should have its own music player - and why did it fail? The answers, and much more, can be found in this new book by Charles Arthur, technology editor touch technologies, how to customize the of The Guardian newspaper of London. Digital Wars starts in 1998, when the internet and computing business was about to be upended - by an antitrust case, a tiny start-up and a former giant rebuilding itself. It looks at what are now the three best-known tech companies, and through the voices of former and current staff examines their different strategies to try to win the battle to control the exploding network connecting the world. Microsoft was a giant - soon to become the highest-valued company in the world, while Apple was a minnow and Google just a startup. By February 10 2012, Apple was worth more (\$462bn) than both Microsoft (\$258bn) and Google (\$198bn) combined. The chance had come from tumultuous battles between the three... To win their battles... Apple used design, the vertical model of controlling the hardware and software, and a relentless focus on the customer to the exclusion of others; Microsoft depended on the high quality of its employees' programming skills and its monopolies in software to try to move into new markets - such as search and music; Google focused on being quick, efficient, and using the power of data analysis not human "taste" - to make decisions and get ahead of would-be rivals. With exclusive information from interviews with people such as Don Norman, former VP of Apple Computer and Pieter Knook, former SVP of the Mobile Communications Business at Microsoft, and many more current and former staff of the three companies - including one person who has worked for all three - Arthur also addresses: - what the inventors of the hard drive used in the iPod thought it would really be used for - how Apple transformed the smartphone market - which of Android or Apple that forced Microsoft to abandon Windows Mobile - what happened to Microsoft's tablet plans - and much more. Richard K Miller & Associates This is a short manual for the beginner film maker. Lots of good information on how to make a film with very little budget for teens. Topics covered pre-production, production, post production, animation, digital editing Macs or PCs, graphics and how to build a make up kit.

failures in American popular culture, from fashion flops to marketing mess-ups, shedding light on the inherent, often comic strain in American life between success and failure. In these came about and why they failed to catch on with the public.

**Digital Wars Pearson Education** The Rough Guide to Windows 7 is the ultimate companion to buying, using and getting the most from Windows 7. Discover all the facts and all the essential information you need to know, from how to use Microsoft Multi-tells you what you need to know to go from Windows 7 environment with backgrounds, ClearType and display shortcuts, plus Windows 7's advanced new Media Centre features. Don't miss a trick, with the Live Gallery and all the coolest Gadgets at your fingertips plus all the latest tips to the best freeware add-ons and downloads to extend your Windows 7 experience. Written by Simon May, a leading Windows blogger and regular writer for online magazine TheDigitalLifestyle.com, this guide is approachably written to demystify the jargon for novices and Microsoft experts alike. Whether you want to make the most of your windows media player, improve your performance or be more productive with Microsoft office applications - Do more with The Rough Guide to Windows 7. The Zune Pocket Guide McGraw Hill Professional More than 100,000 entrepreneurs rely on this book for detailed, step-by-step instructions on building successful, scalable, profitable startups. The National Science Foundation pays hundreds of startup teams each year to follow the process outlined in the book, and it's taught at Stanford, Berkeley, Columbia and more than 100 other leading universities worldwide. Why? The Startup Owner's Manual guides you, step-by-step, as you put the Customer Development process to work. This method was created by renowned Silicon Valley startup expert Steve Blank, co-creator with Eric Ries of the "Lean Startup" movement and tested and refined by him for more than a decade. This 608-page how-to guide includes over 100 charts, graphs, and diagrams, plus 77 valuable checklists that guide you as you drive your company toward profitability. It will help you: • Avoid the 9 deadly sins that destroy startups' chances for success • Use the Customer Development method to bring your business idea to life • Incorporate the Business Model Canvas as the organizing principle for startup hypotheses Identify your customers and determine how to "get, keep and grow" customers profitably • Compute how you'll drive your startup to repeatable, scalable profits. The Startup Owner's Manual was originally published by K&S Ranch Publishing Inc. and is now available from Wiley. The cover, design, and content are the same as the prior release and should not be considered a new or updated product. <u>Recommender Systems Handbook</u> Windows 7 Secrets

Windows 7 You already know the ups and downs of Windows Vista-now it's time to learn the ins and outs of Windows 7! Internationally recognized Windows experts, Microsoft insiders, and authors Paul Thurrott and Rafael Rivera cut through the hype to pull away the curtain and reveal useful information not found anywhere else. Regardless of your level of knowledge, you'll discover little-known facts on how things work, what's new and different, and how you can modify Windows 7 to meet your own specific needs. A witty, conversational tone Windows user to Windows expert and doesn't waste time with basic computer topics while point-by-point comparisons demonstrate the difference between Windows 7 features and functionality to those in Windows XP and Vista. Windows 7 is the exciting update to Microsoft's operating system Authors are internationally known Windows experts and Microsoft insiders Exposes tips, tricks, and secrets on the new features and functionality of Windows 7 Reveals best practices for customizing the system to work for you Investigates the differences between Windows 7 and previous versions of Windows No need to whisper! Window 7 Secrets is the ultimate insider's guide to Microsoft's most exciting Windows version in years.

Microsoft Hardware Open Court In the widely well-received first edition of The Secrets of Word-of-Mouth Marketing, author George Silverman provided readers step-by-step guidance with his innovative Decision Matrix for constructing a word-ofmouth marketing campaign that exponentially increases revenue. Now, extensively revised to reflect the profound changes in the marketplace--from new attitudes and communication methods, to new ways of relating to increasingly wary web and social media users--the second edition of this groundbreaking book shows readers how they can move beyond traditional approaches to identify potential buyers and compose the kind of message that inspires customers to spread the word about products and services. Featuring enlightening case studies and examples, The Secrets of Word-of-Mouth Marketing simplifies the process of choosing your delivery method, harnessing the power of influencers, and measuring results. Whether you ' re wondering how to navigate the latest digital media or interested in learning what Malcolm Gladwell got wrong, this helpful tool is still the ultimate word on word of mouth. Hygiene World Scientific Let Microsoft insiders Brian Johnson and Duncan Mackenzie introduce you to Zune, the exciting new portable media player that

## Compression for Great Video and Audio Rowman & Littlefield

This book surveys some of the most iconic

Tips, tricks, treats, and secrets revealed on the latest operating system from Microsoft:

plays both audio and video. They explain

the numerous entertaining possibilities of Zune, such as transferring a music collection to your Zune, purchasing new music, connecting with friends who share similar taste in music via ZuneLive!, and hooking Zune to your Xbox 360. Additional fun features covered include watching video on Zune, subscribing to podcasts, creating content to share with others, and a preview of upcoming Zune models. The 2009 Entertainment Media & Advertising Research Handbook John Wiley & Sons In Steve Jobs and Philosophy sixteen philosophers take a close look at the inspiring yet often baffling world of Steve Jobs. What can we learn about business ethics from the example of Jobs? What are the major virtues of a creative innovator? How could Jobs successfully defy and challenge conventional business practices? How did Jobs combine values and attitudes previously believed to be unmixable? What does it really mean to " think different "? Can entrepreneurs be made or are they just born? If Jobs didn 't make any major inventions, just what was his contribution? How is Jobs 's life illuminated by Buddhism? How does a counter-culture transform mainstream culture? What does Jobs teach us about the notions of simplicity and functionality in design? How do Jobs 's achievements alter the way we think about technology in relation to human life? The chapters cover vital issues in ethics, business, aesthetics, and technology. They are followed by a fascinating appendix listing all the philosophers mentioned in the book, along with explanations of their lives and key themes in their thoughts. Steve Jobs and Philosophy is aimed at readers interested Jobs himself, in entrepreneurship, in technology, culture, and values.